## Lecture 7: Birth-death models

Fugo Takasu Dept. Information and Computer Sciences Nara Women's University takasu@ics.nara-wu.ac.jp

7 June 2006

#### 1 A deterministic model of birth and death

Consider a population and imagine that each individual gives birth to an offspring or dies according a certain rule. Let the population size be N and we focus on the dynamics of N as a function of time t. If both birth and death occur at a constant rate, say,  $\beta$  and  $\delta$ , respectively, the net change of the population size N within a short time interval  $\Delta t$  is given as

$$\Delta N = N(t + \Delta t) - N(t) = \beta \Delta t N - \delta \Delta t N$$

because there are N individuals and each individual gives birth and dies with the rate  $\beta \Delta t$  and  $\delta \Delta t$  respectively.

By arranging this equation and letting  $\Delta t \to 0$  we have a differential equation

$$\frac{dN}{dt} = (\beta - \delta)N\tag{1}$$

The solution is

$$N(t) = N(0) \exp[(\beta - \delta)t]$$
<sup>(2)</sup>

where N(0) is initial population size.

It is obvious that the population size N exponentially increases when the birth rate exceeds the death rate,  $\beta > \delta$ , and it exponentially decreases toward zero when  $\beta < \delta$ . If we take the logarithm of N(t), it increases or decreases linearly with time t and the slop is given by  $\beta - \delta$  because  $\log N(t) = \log N(0) + (\beta - \delta)t$ .

This is a deterministic model of birth and death.  $\beta-\delta$  is the net rate of increase per individual. As in the previous deterministic immigration-emigration model the population size should be interpreted as "density", not the number of individuals as non-negative integer. The difference is that  $\alpha$  and  $\beta$ in the immigration-emigration model are now replaced with  $\beta N$  and  $\delta N$  where N is the population size as density. We now want to derive a stochastic model that corresponds to this deterministic model.

### 2 A stochastic model

We assume that the birth rate  $\beta$  is the probability that an individual gives birth to an offspring and that the death rate  $\delta$  the probability that the individual dies within a unit time. We also assume that within a short time interval  $\Delta t$ , only one of the following three cases occurs mutually exclusively; an individual 1) gives birth to an offspring, 2) dies, or 3) neither gives birth nor dies. This stochastic birth-death process could be implemented using the algorithm

> For all individuals repeat 1) Give birth to a new individual with probability  $\beta \Delta t$ . 2) Remove this individual with probability  $\delta \Delta t$ .

Here is an outline of the program that simulates this stochastic process.

```
#define BIRTH_RATE 0.03
#define DEATH_RATE 0.02
#define DT 0.1
#define INTV 10
main()
{
  int pop_size, new_indiv, dead_indiv, i, step;
  double prob_birth, prob_death, ran;
  prob_birth = BIRTH_RATE* DT;
  prob_death = DEATH_RATE * DT;
  pop_size = 10;
                   /* initial population size */
  for(step=0; step<5000; step++){</pre>
                                     /* advance the time by DT */
     if( step%INTV == 0) printf("%d ", pop_size);
     new_indiv = 0;
     dead_indiv = 0;
     for(i=1; i<=pop_size; i++){ /* for all individuals */</pre>
       ran = ran2(seed);
       if( ran < prob_birth )</pre>
         new_indiv++;
       else if( prob_birth < ran && ran < prob_birth + prob_death )</pre>
         dead_indiv++;
    } /* end of for i */
    pop_size += (new_indiv - dead_indiv) ;
 } /* end of for step */
}
```

#### 3 Waiting time

As in the stochastic immigration-emigration model, it would be better to introduce waiting time to run simulation. Either birth or death takes place with the rate  $\beta N + \delta N$ , and waiting time to the next event (either birth or death) w is given as an exponential distributed random variable those p.d.f is

$$f(w) = \lambda \exp[-\lambda w]$$

where  $\lambda = \beta N + \delta N$ . A birth occurs with the conditional probability  $\beta N/(\beta N + \delta N)$  and a death likewise. For the sake of calculating average population size later, it is convenient to output the population size N with an equal time interval  $\Delta T = 1$ .

#### 4 Simulation

1. Write a C program to carry out simulation of the stochastic birth-death process. In the simulation we start with an initial population size, say, n(0) = 10 and repeat the dynamics with the same initial condition for several times. The dynamics of the population size should be written into a file. The data should be separated by a white space and write them in one line in the following format (assuming the time interval is 1).

| Trial 1: | n(0) | n(1) | n(2) | • • • | n(100) |
|----------|------|------|------|-------|--------|
| Trial 2: | n(0) | n(1) | n(2) | •••   | n(100) |
| Trial 3: | n(0) | n(1) | n(2) | •••   | n(100) |
| :        |      |      |      |       |        |
| •        |      |      |      |       |        |

2. Using *Mathematica*, draw the simulated dynamics both in normal and logarithmic scale to see how the population size changes. Observe that in some trial the population size N can become zero at some time t and and hereafter it remains zero. Consider why the population size N remains zero once it reached zero.

# Stochastic birth-death process by C

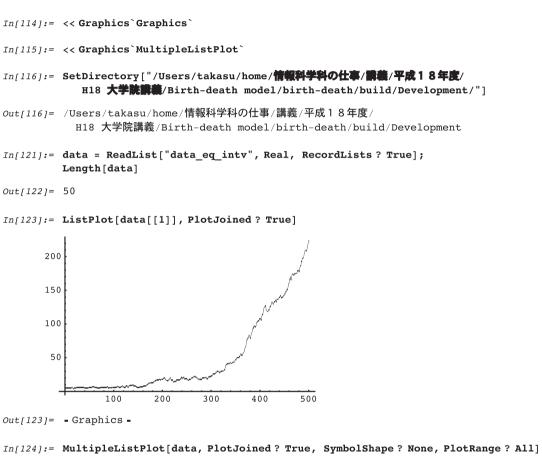

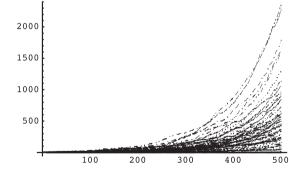

Out[124]= - Graphics -

4

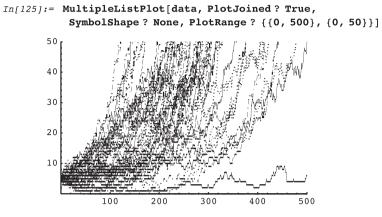

Out[125]= Graphics =

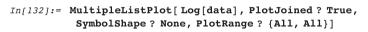

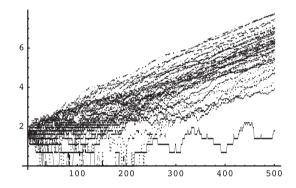

Out[132]= Graphics =

In[136]:= Fit[Take[Log[data[[1]]], -100], {1, t}, t]
Out[136]= 4.69288 + 0.00665416 t

```
In[138]:= Do[
           tmp = Take[Log[data[[i]]], -20];
           regress = Fit[tmp, {1, t}, t];
           Print[regress], {i, 1, Length[data]}
          ]
        5.21152 + 0.00992187 t
        3.90098 + 0.0190778 t
        7.26946 + 0.0106285 t
        6.76606 + 0.010213 t
        Indeterminate
        1.2639 + 0.0195746t
        5.60861 + 0.0105491 t
        7.20476 + 0.00974918 t
        4.38565 + 0.0179139 t
        6.6896 + 0.00953472 t
        6.61389 + 0.00919948 t
```